# Python Lesson 4: Lists and Loops

**vanderbi.lt/py**

Steve Baskauf

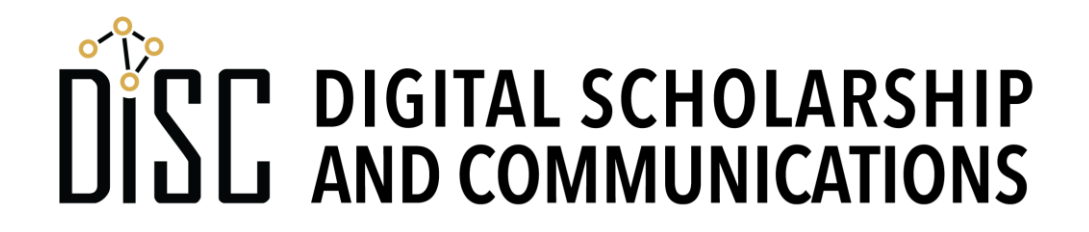

### Lists

basket = ['apple', 'orange', 'banana', 'lemon', 'lime']

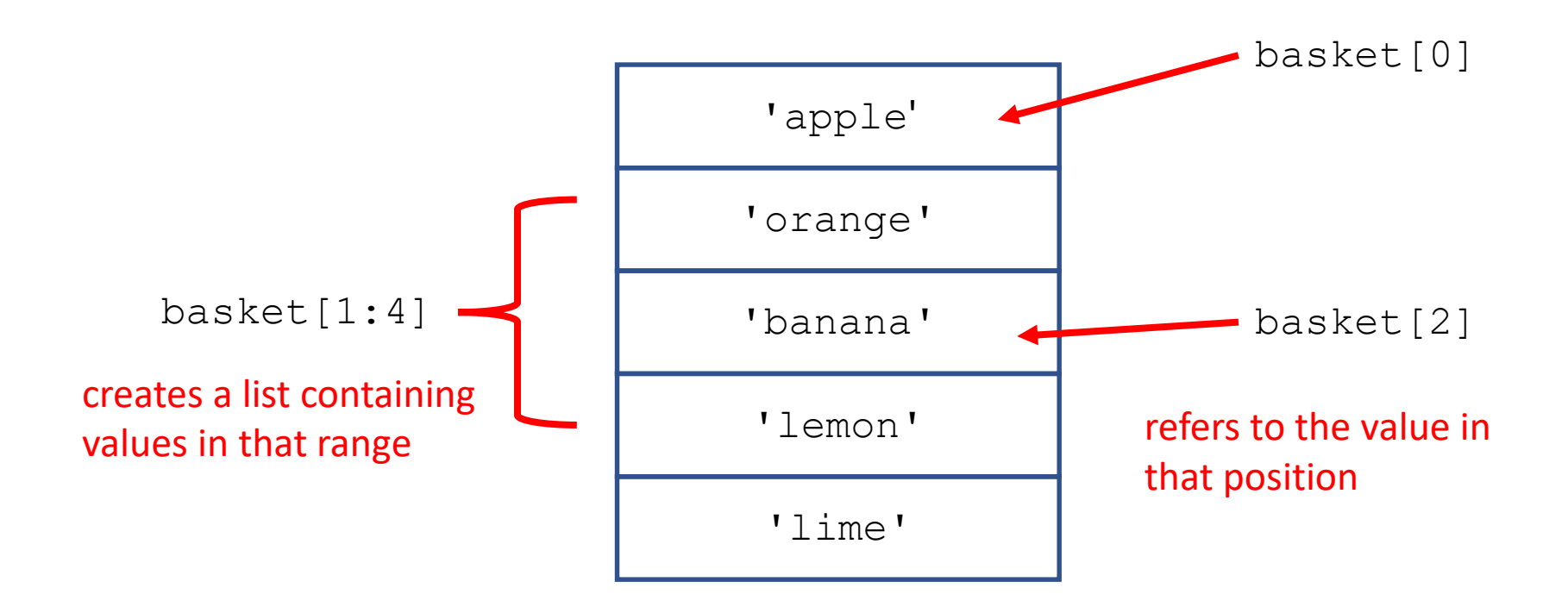

# Changing lists

basket = ['apple', 'orange', 'banana', 'lemon', 'lime']

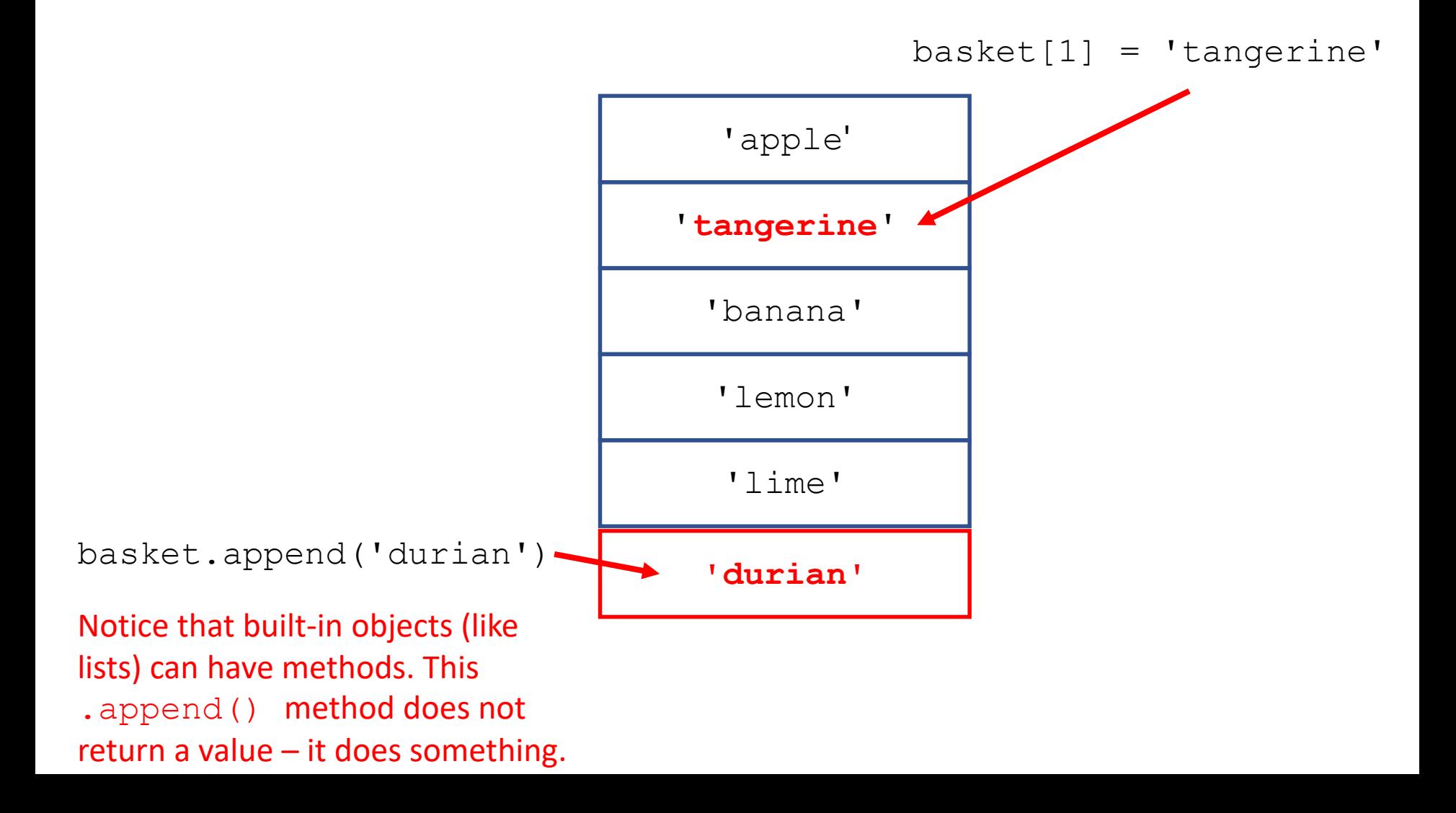

## Lists (more commands)

• Empty list can be created using

 $base$ t =  $[$ ]

- .  $r$ emove () can be used to remove a particular value from the list.
- del basket[3] can be used to remove an item by position

### Important: about copying lists

- As with user-defined objects, lists are complex objects composed of other objects.
- As complex objects, assigning a list to another variable creates a reference from the new variable to the original one. It does NOT make a separate copy.
- To actually make a copy of a list, use the **deepcopy()** function from the **copy** module.
- Example given on web page.

#### Lists of lists

data = [**[3, 5, 7, 9]**, **[4, 11, -1, 5]**, **[-99, 0, 45, 0]**]

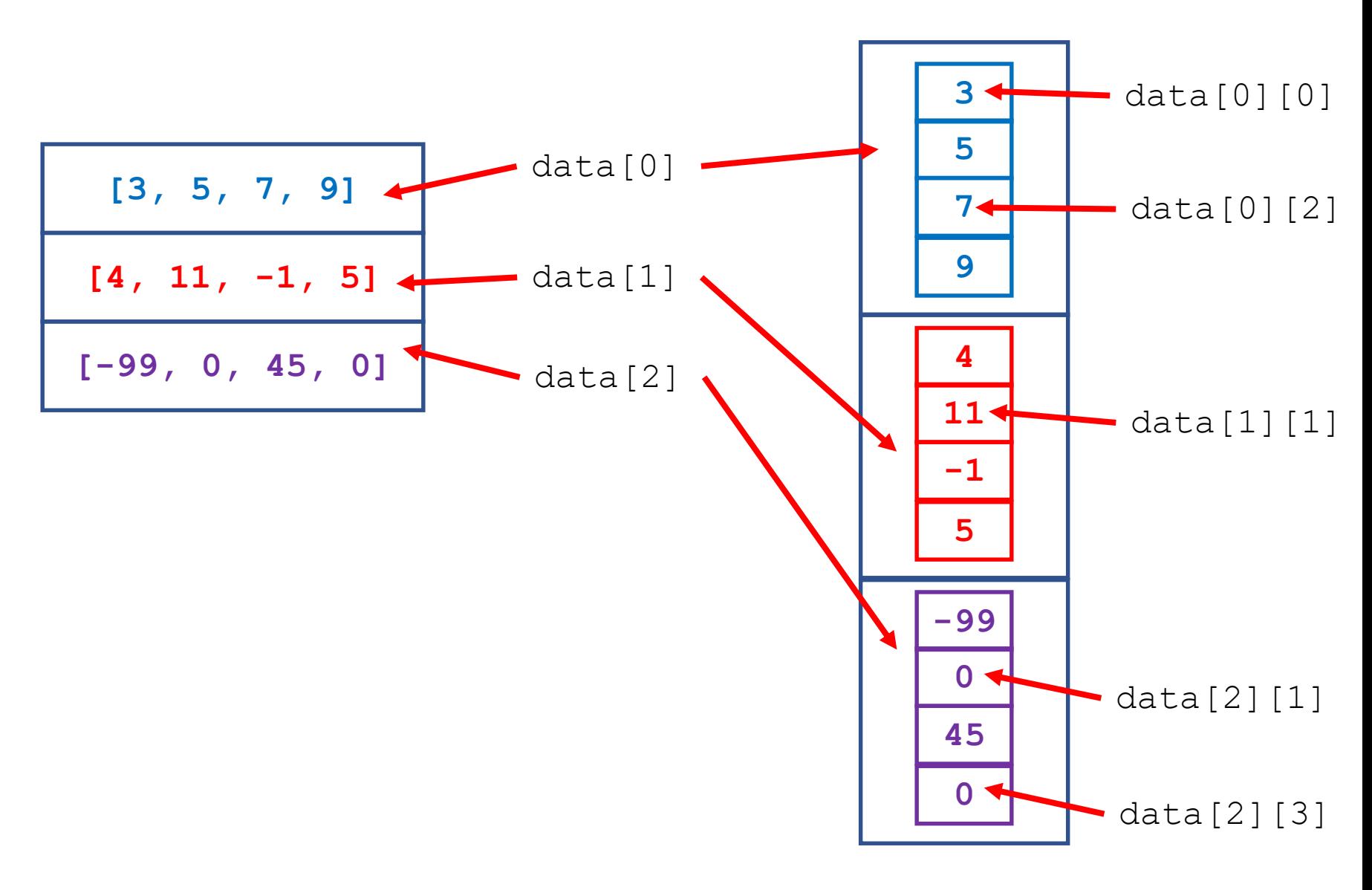

#### Lists of lists data = [**[3, 5, 7, 9]**, **[4, 11, -1, 5]**, **[-99, 0, 45, 0]**]

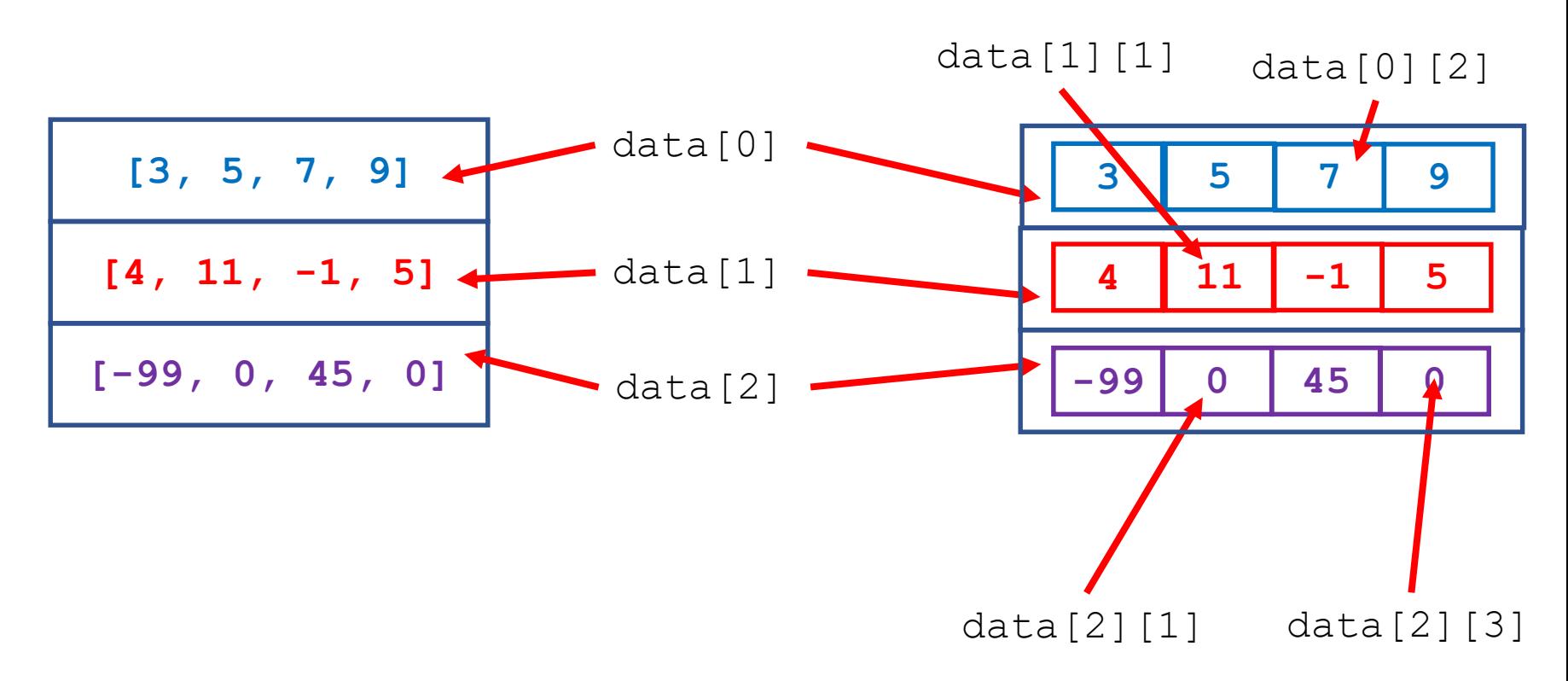

You can think of this like:

#### **data[row][column]**

where the indices refer to parts of a table. A list of lists is similar to an array in other programming languages

# String manipulations

- Special **escaped** characters:  $\n\cdot \mathbf{h}$   $\mathbf{t}$
- **Unicode** characters: **\u20ac**
- Substrings: **myWord[3] myWord[2:5]** 
	- **(**same issue as lists: one less than final index)
- Methods:
	- .upper() **myWord.upper()**
	- .split(',') **mySentence.split(',')**
	- etc.
- Straightforward, try the examples on your own.

### Iterating with **for**

**for fruit in basket: do this indented code block once for each fruit then do this code block**

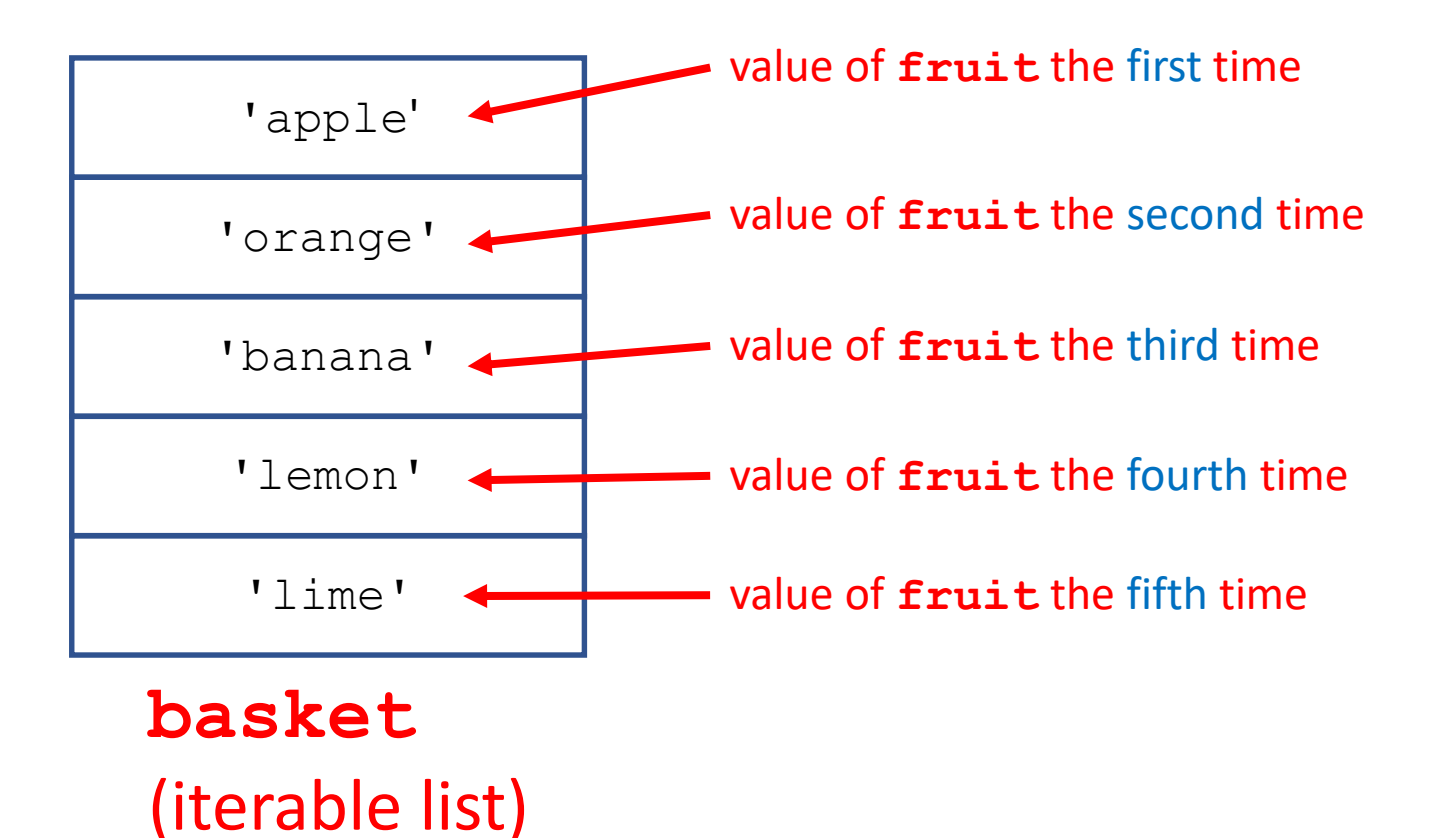

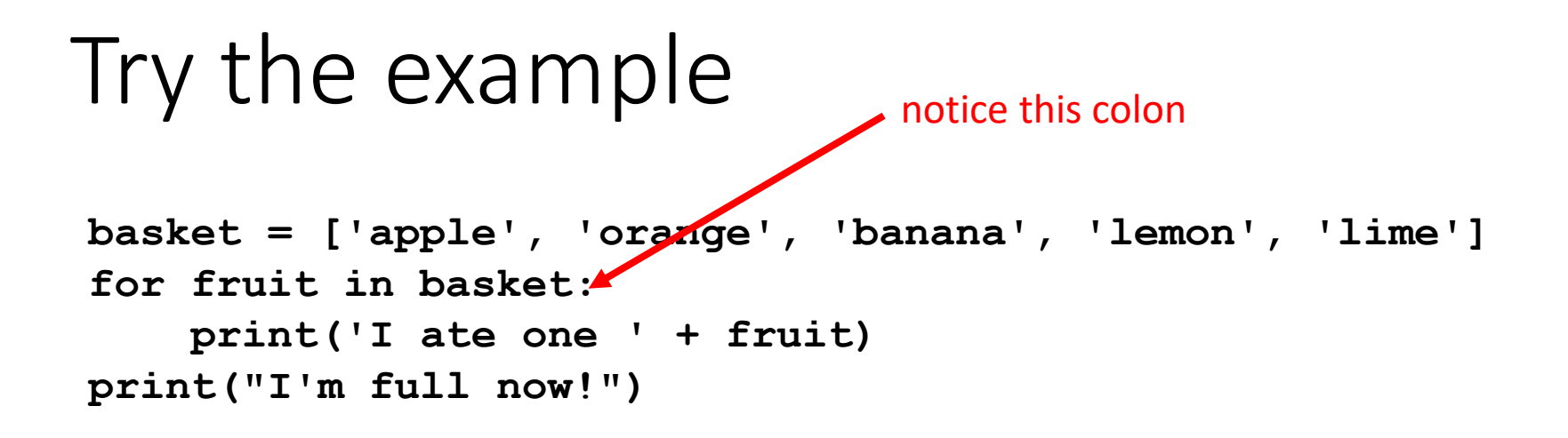

- The indented code block can have more than one line.
- The upcoming code block is signaled by a colon (:) just like **if…then…else…**

## **range()** as an iterable

- The range iterates from the first number to one step less than the second number:
	- **range(1, 11)** iterates from 1 to 10
- A step is optional:
	- **range(2, 10, 2)** iterates by twos from 2 to 8
- The step can be negative:
	- **range(10, 0, -1)** iterates from 10 to 1

### Using the value of the range

```
for number in range(1, 11):
    theSquare = number**2
    theArea = theSquare * 3.14159
    print(number, '\t', theArea)
print("Those are the areas all the circles!")
```
- The value of the iterated variable can be used anywhere in the indented code block.
- It's very common to use the length of a list as the end of a range (see last example).
	- This iterates through the whole list because counting is zero-based.

## About homework

- It's highly advisable to try to work through Homework 2.
- We now have the tools available to actually solve a real problem.
- If you can't figure out how to do it, carefully examine each part (A, B, C) to understand how it works.
- Bring questions next week if you don't understand.